## Guide d'utilisation Espace Numérique de Travail [ENT] / Moodle

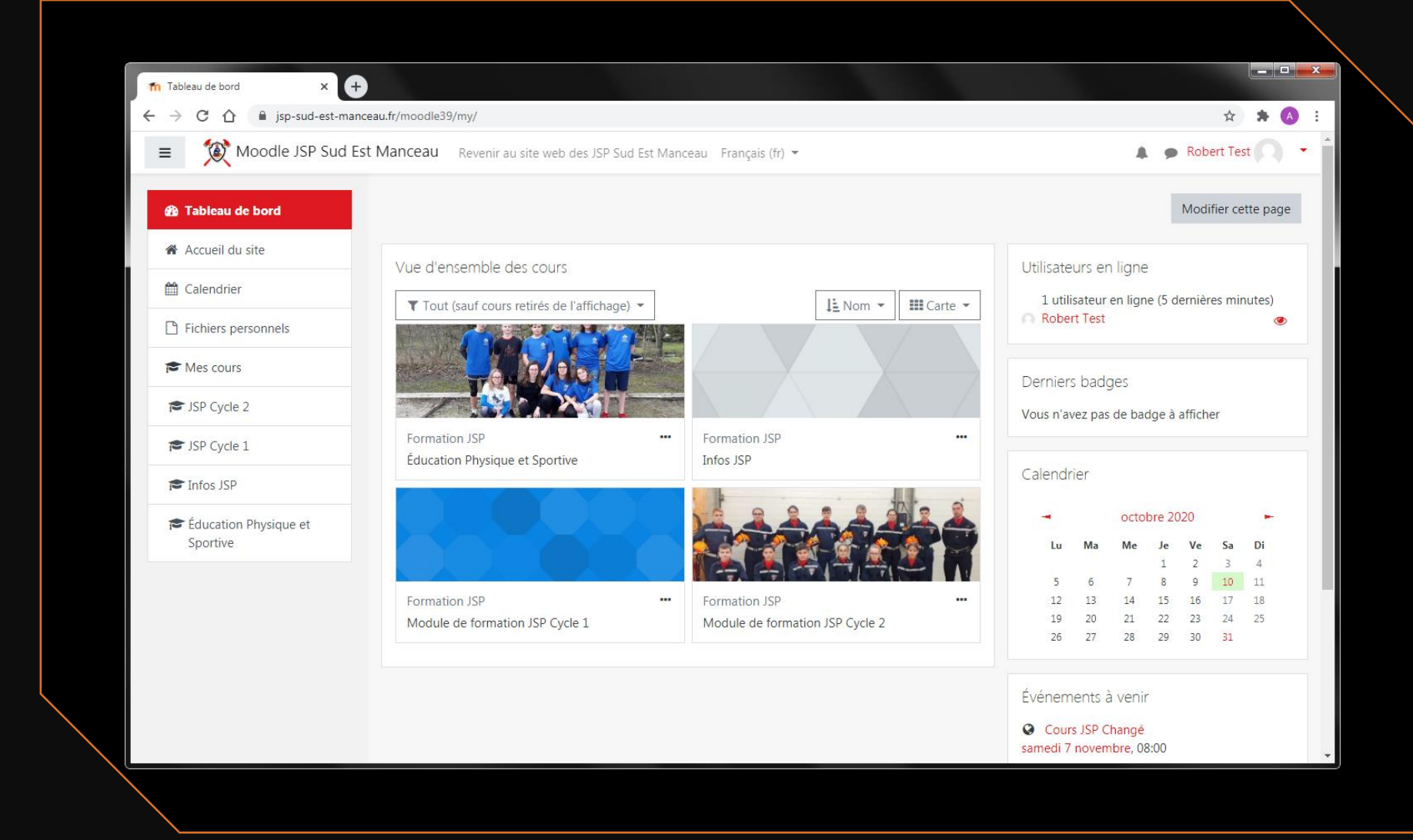

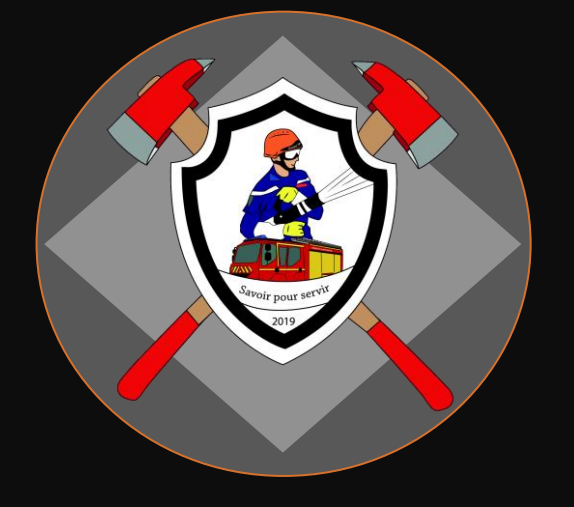

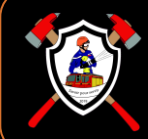

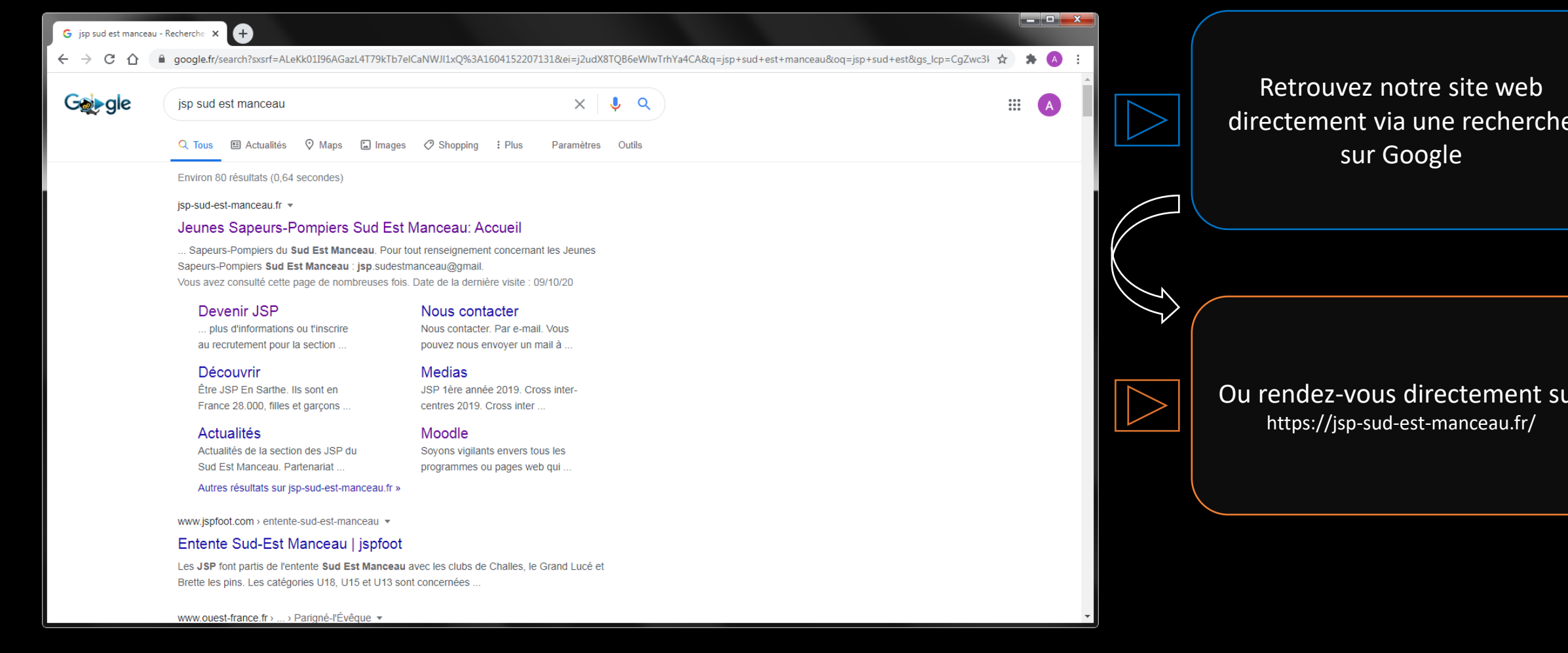

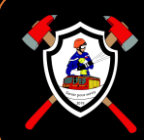

« Mon ENT »

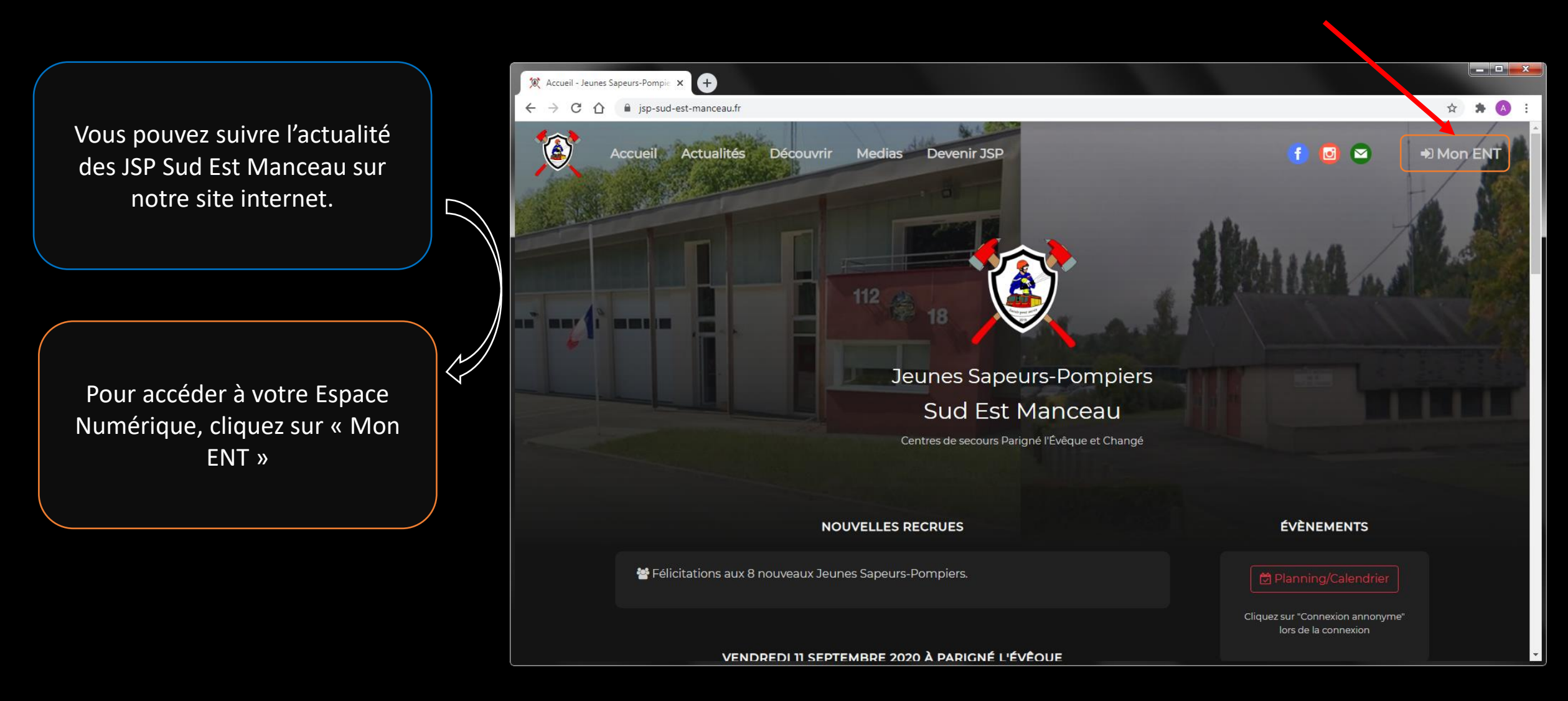

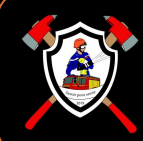

## Guide d'utilisation ENT / Moodle - JSP Sud Est Manceau

En cas de problème, contactez-nous par mail Jsp,sudestmanceau@gmail,com

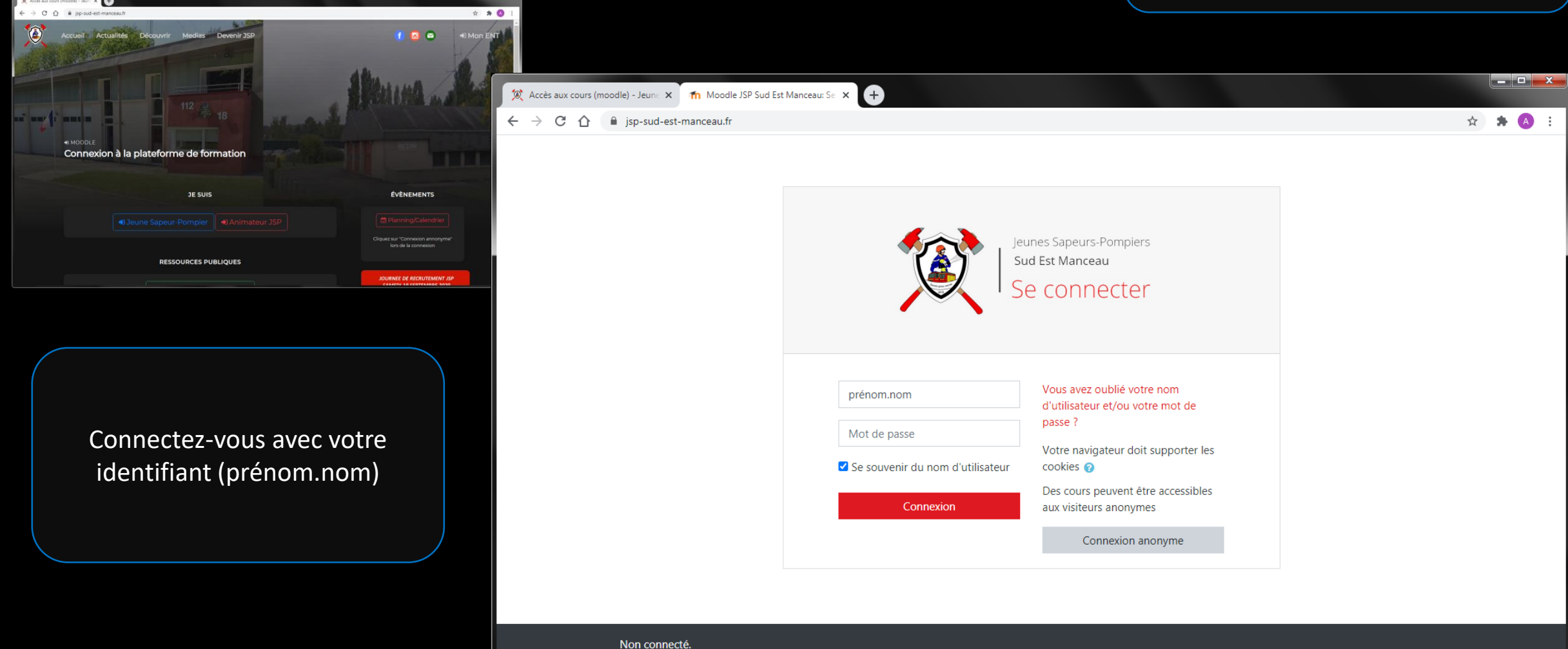

Accueil Résumé de conservation de données

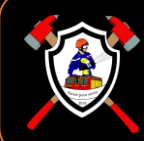

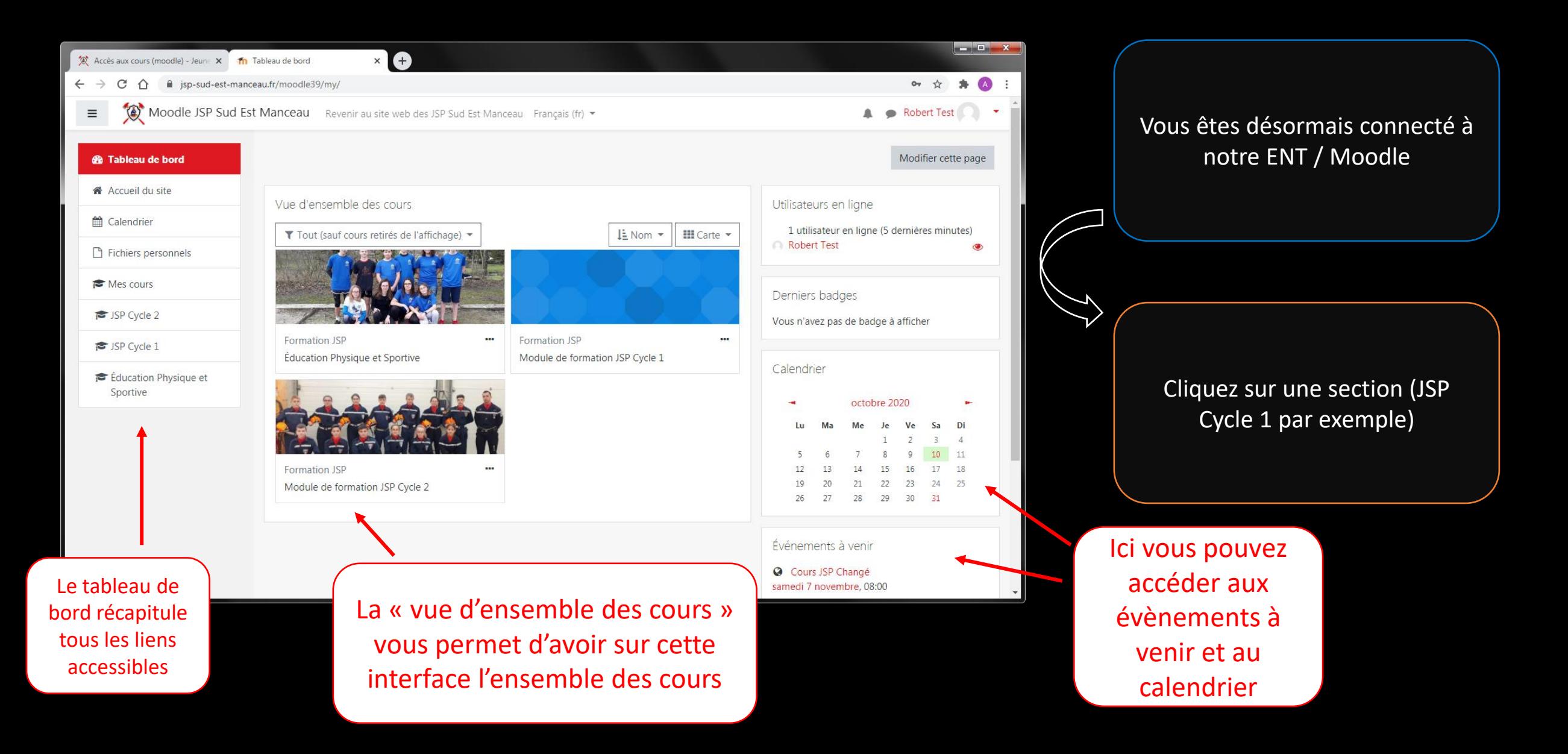

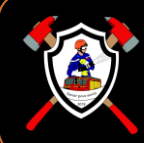

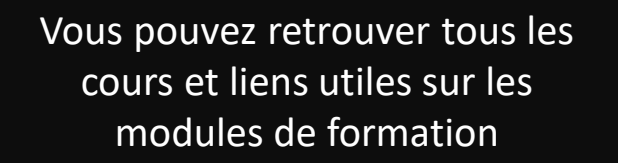

N'hésitez pas à y accéder régulièrement

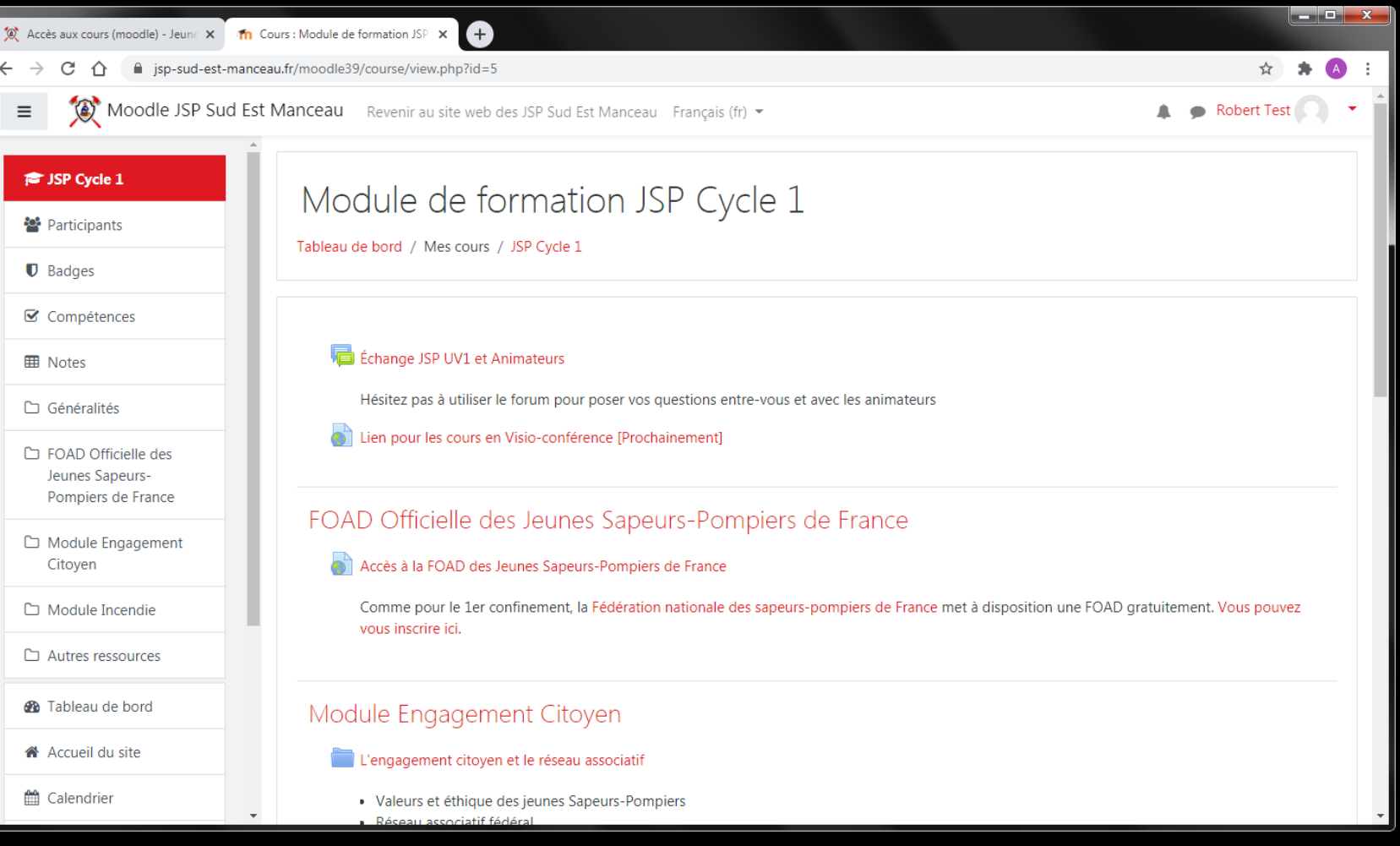